# Advanced Unidirectional Route Assessment (AURA)

draft-amf-ippm-route-01 J.I. Alvarez-Hamelin, A. Morton, J. Fabini, C. Pignataro

# Background & Inputs

- Route Metric developed, then Introduced before IETF-99, WG adopted post-IETF-100
- Scope Discussion@IETF-100
	- Charter limits direct coverage
	- Can make definitions more general
	- Consider what work/applicable layers needed
	- Added Carlos Pignataro [CMP] as co-author
- THANKS to reviewers so far:
	- Rüdiger Geib, Frank Brockners

# Generalize: Definitions

- Scope: Internet/IP;
	- "applicable to other network domains, if desired"
- Host Identity:
	- The unique address for hosts communicating within the network domain. (e.g., Globally Routable IP address)
	- The Address for Normal comm and Error conditions
- Discoverable Host:
	- Hosts that convey their Host Identity according to the requirements of their network domain, such as when error conditions are detected
	- (IP) sends ICMP Time Exceeded when discarding
	- (IP) RFC 1122 and RFC 1812

# Generalize: Definitions + more

- Cooperating Host:
	- MUST respond with Identity to interrogation, SHOULD provide other info (RFC 2119 terms)
- Remainder of Section 3:
	- IPaddrs, TTL, other layer-specific terms > general
	- Hop
	- Member Route
	- Route Ensemble

# Questions for the IPPM WG

- +Appendix? Illustrate applicability beyond IP?
	- Spencer: "consider first whether work needs to be done"
- Candidate: MPLS Ping & Tracert
	- RFC 8029 Deterministic Multipath & Timestamps
	- Can be applied to IP (already in IPv6 Datacenter)
	- RFC 6374 for Loss & Delay Measurement (Greg)
- Reporting the Metric: suggestions?

# To Do

- CMP: Packet Fields can ID a Flow (RFC 6438)
- CMP: Interface name and MTU (RFC 5837)
	- Use with Traceroute
- CMP: Add Cautions for Methods – Try to avoid good measurements used badly
- CMP: Paris Tracert covers IPv6 & Flow Label?
- FB: Method using IOAM Loopback bit (UDP pinger)
- If +MPLS Appendix:
	- mention TTL Propagate RFC 4950

# Discussion/Development Areas

- Temporal Composition for Route Metrics
	- Past measurements influence current results
	- Can we spot-check past measurements at critical hops? (reduce measurement load & time)
	- Hop/Route treats a Class C of Packets equally – very useful to know, incorporate as a Parameter – a concept of RFC 2330 & RFC 7799
	- Interaction between Host Identity and ability to discern Subpaths
	- Assessment at IP-layer reveals the Route Ensemble for "IP and Higher"

## Next Steps

- Complete ToDo work items
- Continue Development/Discussion items

• Please Read and send your Review to the list – Especially sections 4, 5, & 6 RT Delay and Analysis

### BACKUP

# Hops!

• Each Route represented as an ordered graph:

**Src=h(0,1), h(1,1), h(2,1), h(3,1), ... h(N1,1)=Dst**

- **h(i,j)** was a host, but we can learn more...
	- MUST include Host Identity
	- Arrival Interface ID
	- Departure Interface ID
	- Arrival Timestamp
	- Round-trip Delay Measurements

#### Route Ensemble (not showing Src=**h(0,j)** )

**Route Ensemble = { {h(1,1), h(2,1), h(3,1), ... h(N1,1)=Dst}, {h(1,2), h(2,2), h(3,2),..., h(N2,2)=Dst}, ... {h(1,m), h(2,m), h(3,m), ....h(Nm,m)=Dst} }**

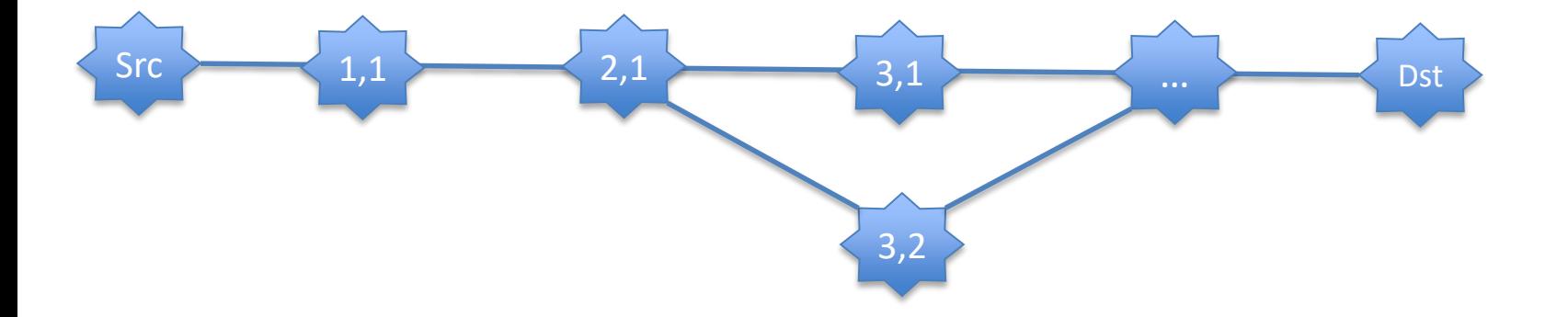

## Methods of Measurement

• Two Classes, with likely different scopes

– Active & Multiple Domain

– Hybrid & Single Domain (at first?)

- Added 2119 Req's to Paris-Traceroute (active)
- Clarified Checksum calculations
- New Subsection on combining diff Methods
	- Ingress Hosts BOTH Discoverable and Cooperating
	- Key is overlapping Host Identities

# Individual Background & Inputs

- Route Metric developed, then Introduced before IETF-99
- Rüdiger Geib's comments became our initial To Do List (7 items), replies, p/o -99 slides.
- Interim: Ext. comments: Carlos Pignataro – Many [CMP] comments addressed
	- Several remain: discuss TODAY! (Expand Scope)
- Off-list comments from Frank Brockners
- THANKS to reviewers so far
- <https://tools.ietf.org/rfcdiff?url2=draft-amf-ippm-route-01.txt>